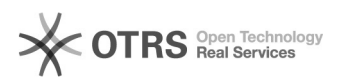

## Löschen der Artikel über Reiter "Inventar" funktioniert nicht

## 28.04.2024 00:24:46

## **FAQ-Artikel-Ausdruck**

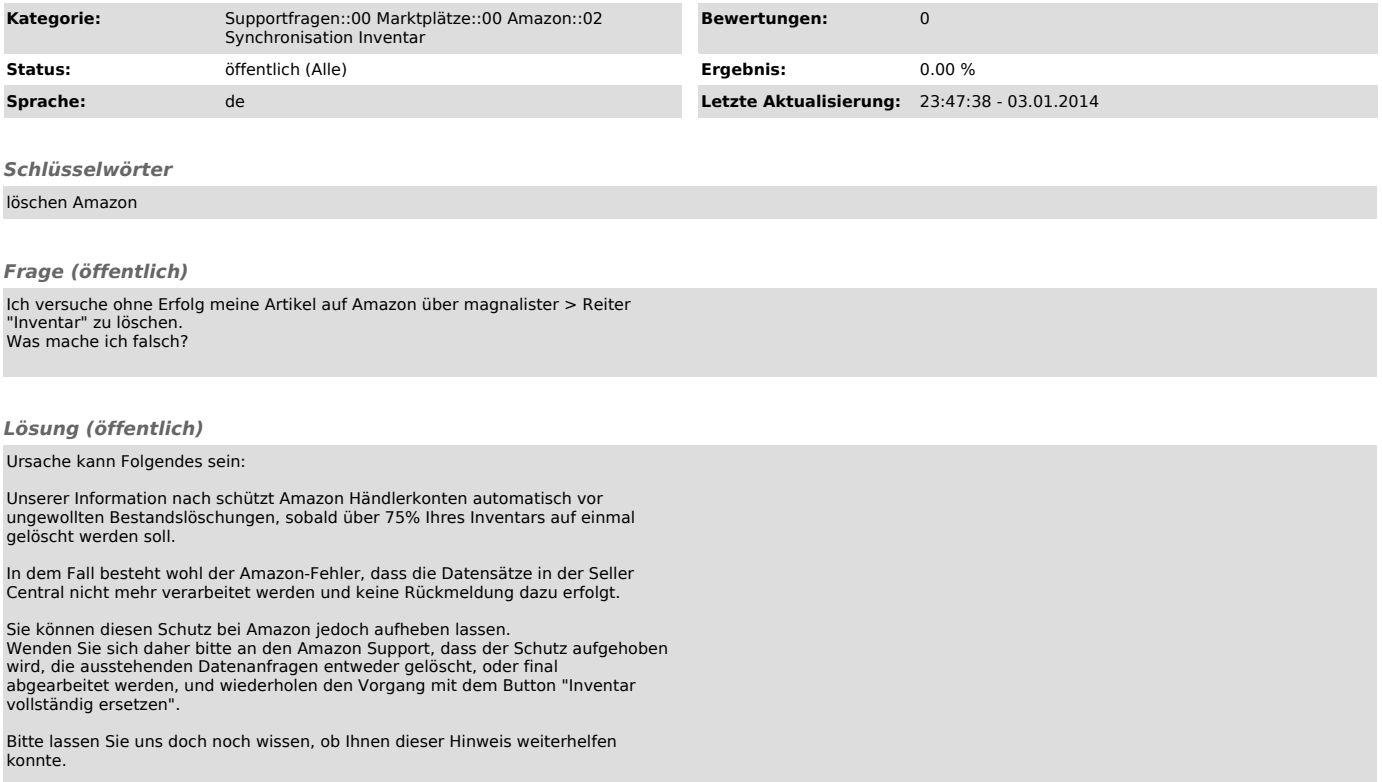